## **HOUGHTON MIFFLIN**

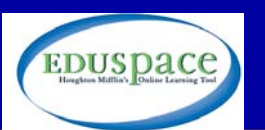

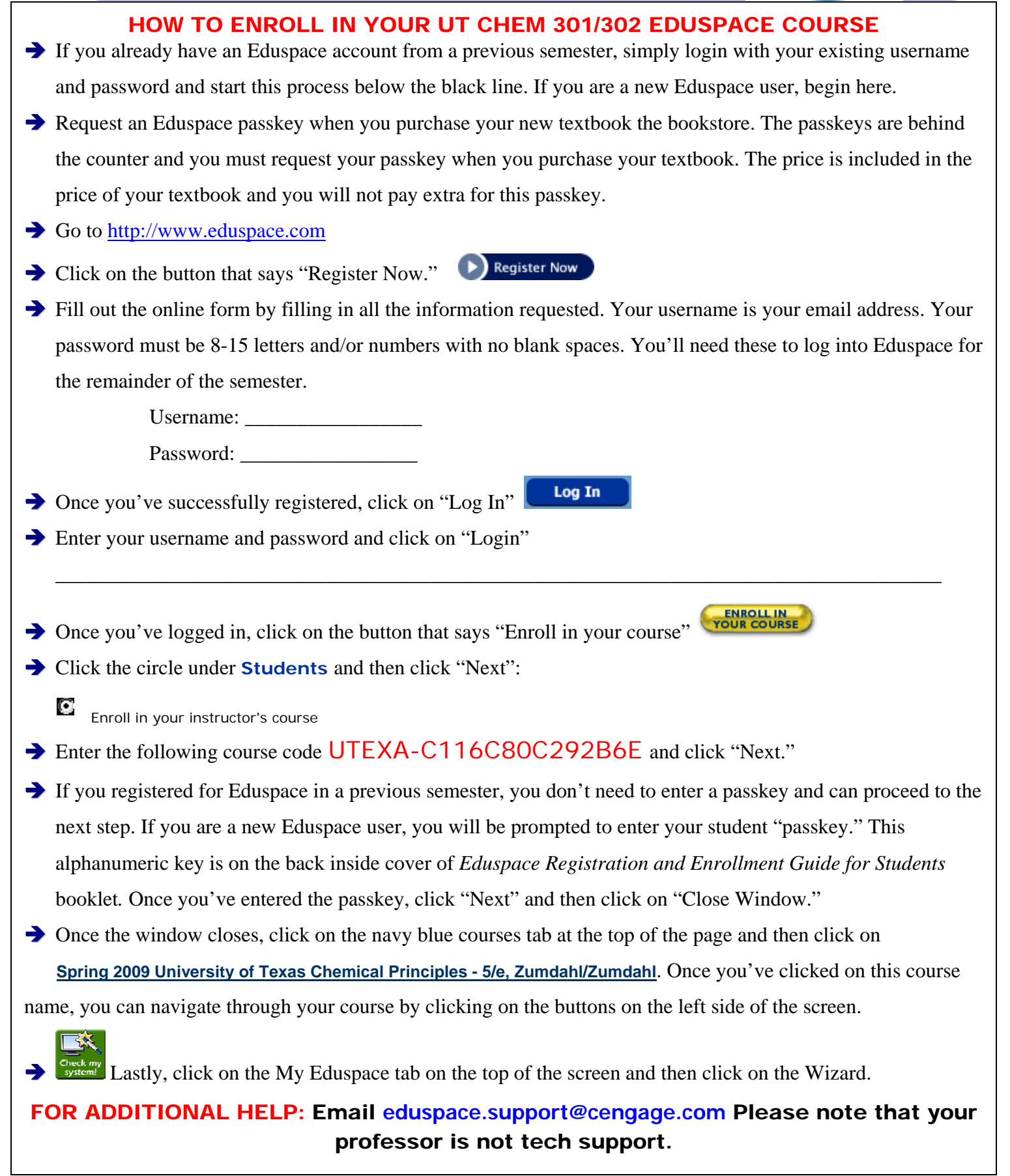